## **Electronic Grant Management System (eGMS)**

# **Training Manual for Operating eGMS Accounts**

If you have any queries or encounter difficulties relating to eGMS, please send email to [egmsenquiry@fhb.gov.hk](mailto:egmsenquiry@fhb.gov.hk) 

TM(Operating eGMS Account) (Updated: December 2018) Version 1.4

#### **Content**

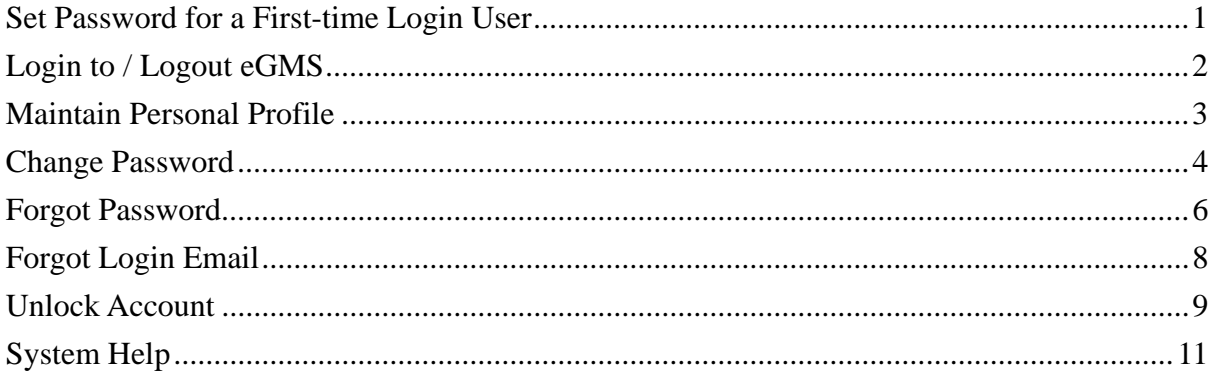

#### **Abbreviations**

AI = Administering Institution eGMS = Electronic Grant Management System EO = Executive Officer DH = Department Head\* FO = Finance Officer\* PA = Principal Applicant RFS = Research Fund Secretariat RO = Research Officer\*

*\* AI user* 

#### <span id="page-2-0"></span> **Set Password for a First-time Login User**

<span id="page-2-1"></span>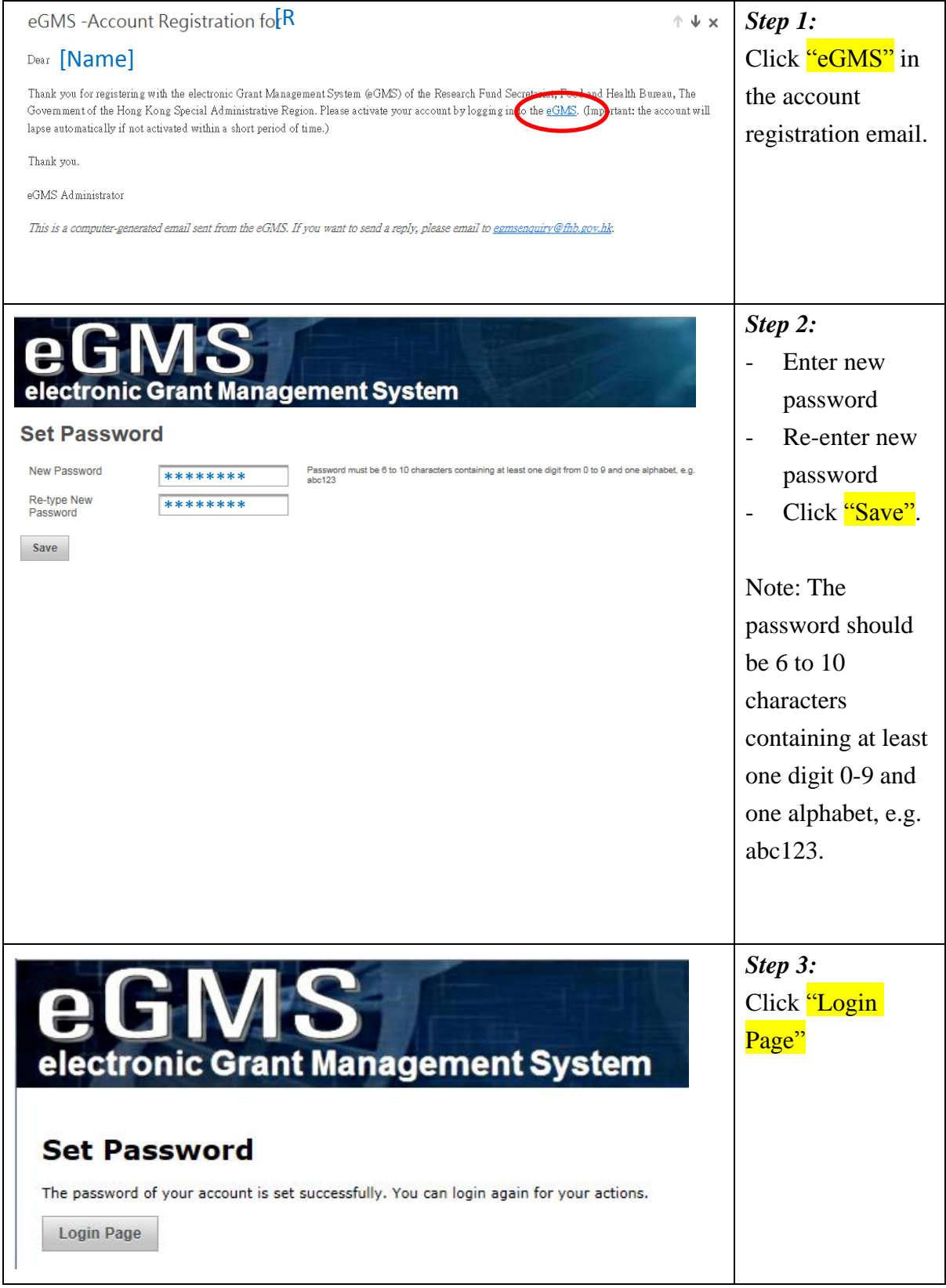

## **Login to/ Logout eGMS**

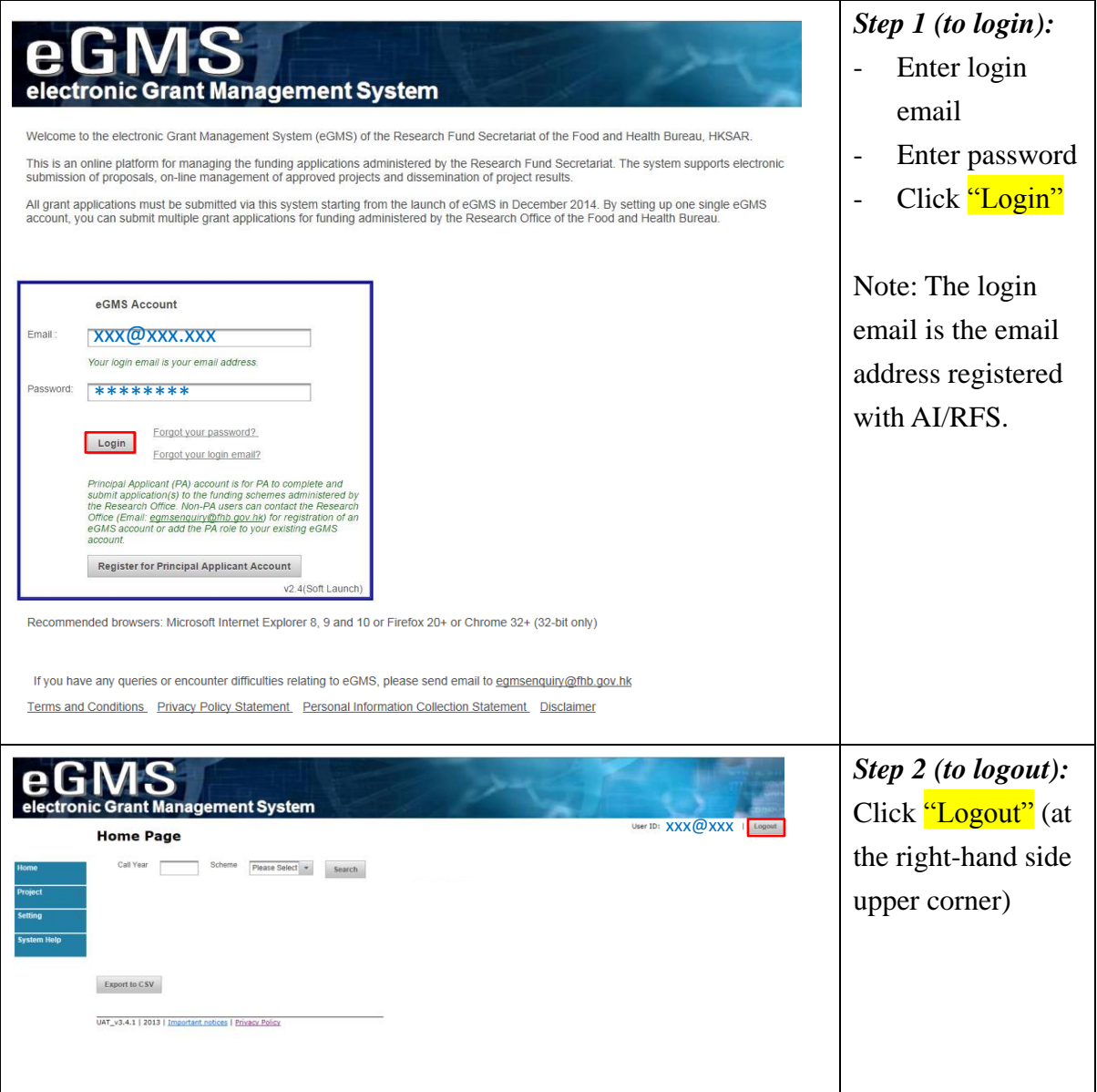

### <span id="page-4-0"></span>**Maintain Personal Profile**

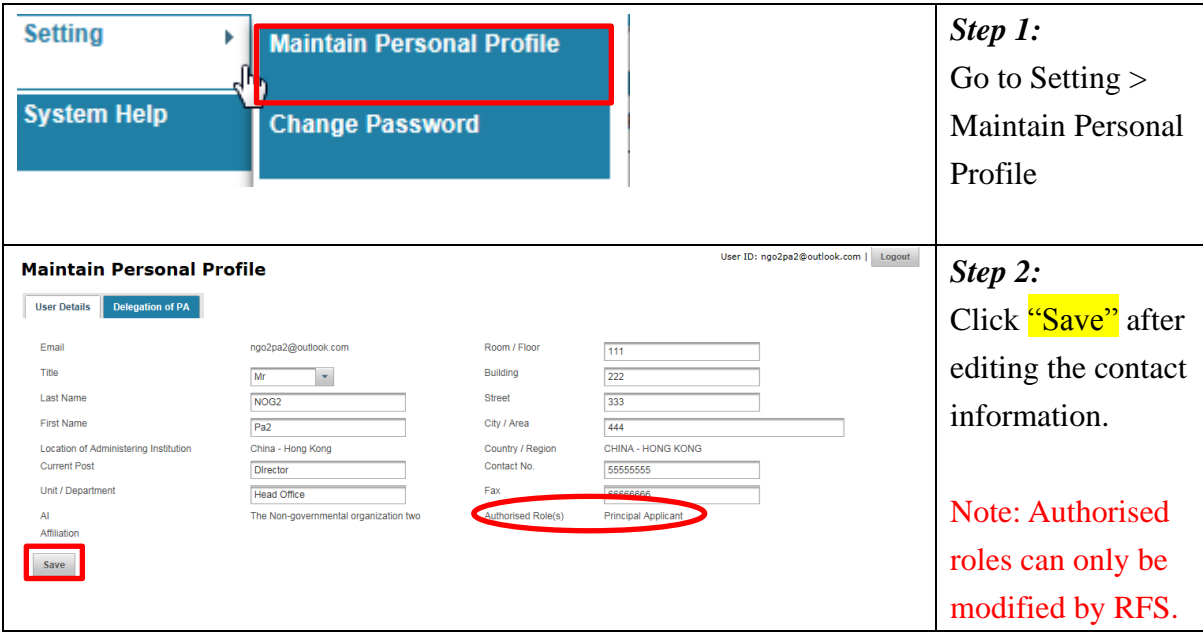

#### <span id="page-5-0"></span>**Change Password**

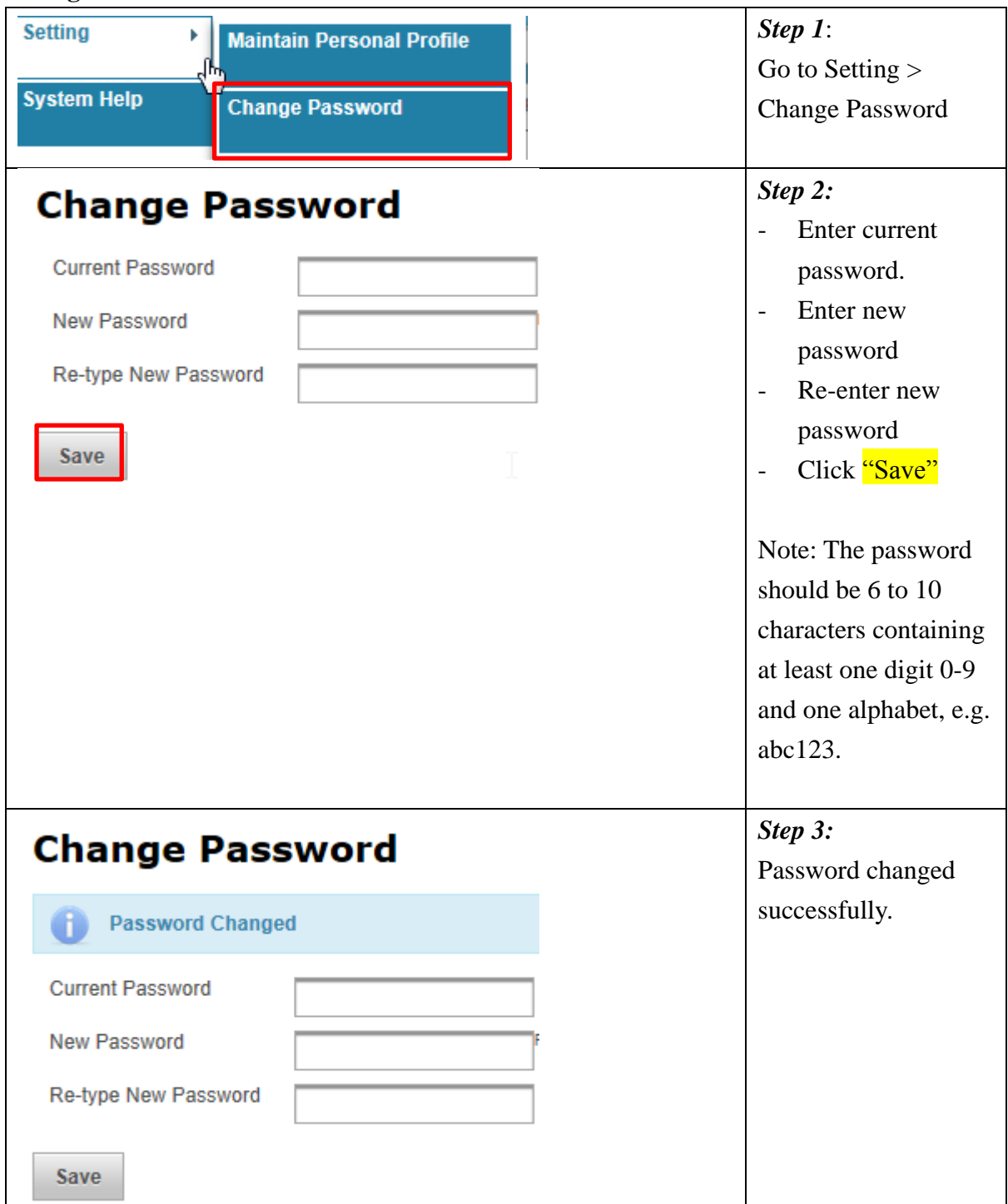

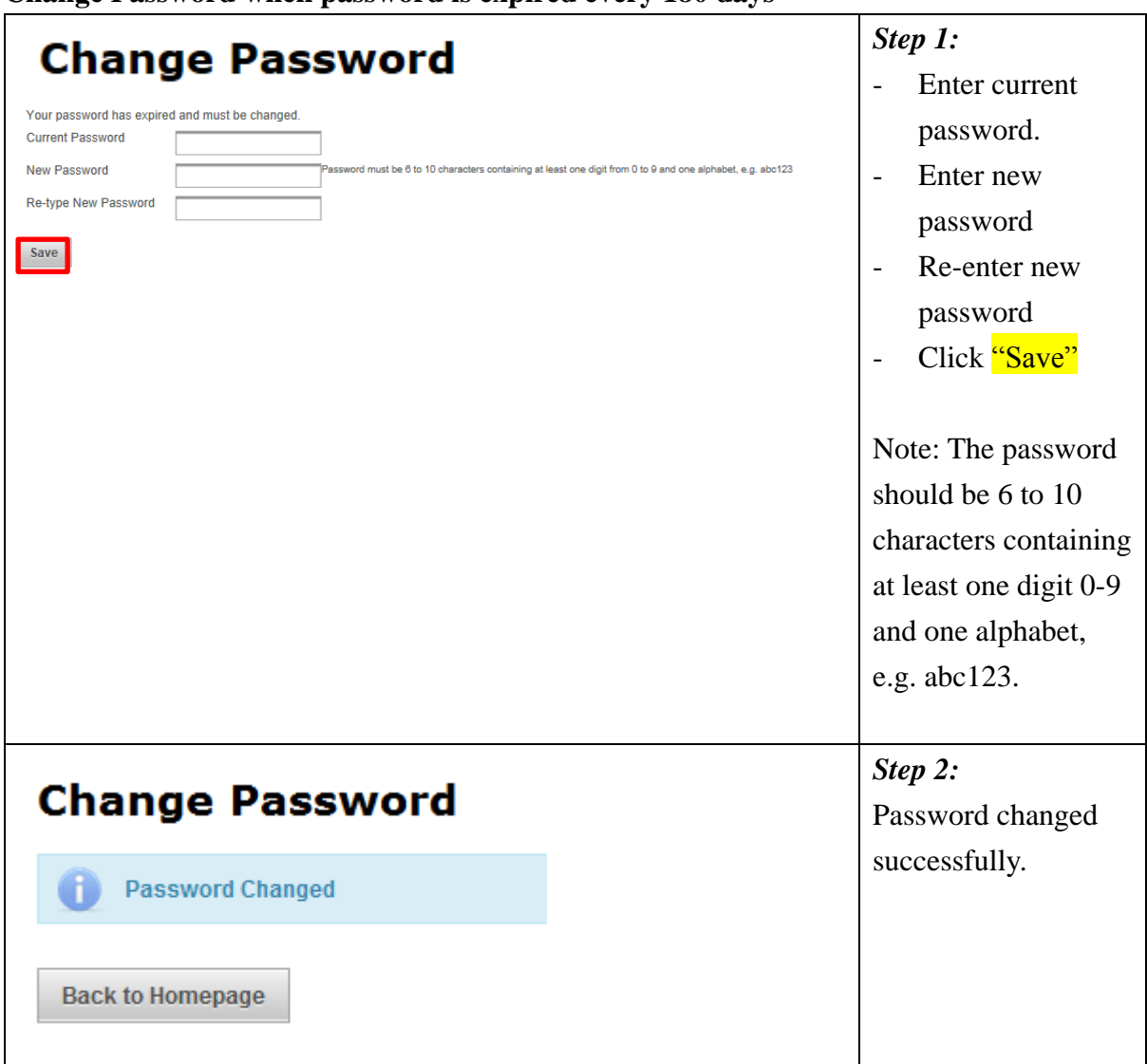

#### **Change Password when password is expired every 180 days**

## <span id="page-7-0"></span>**Forgot Password**

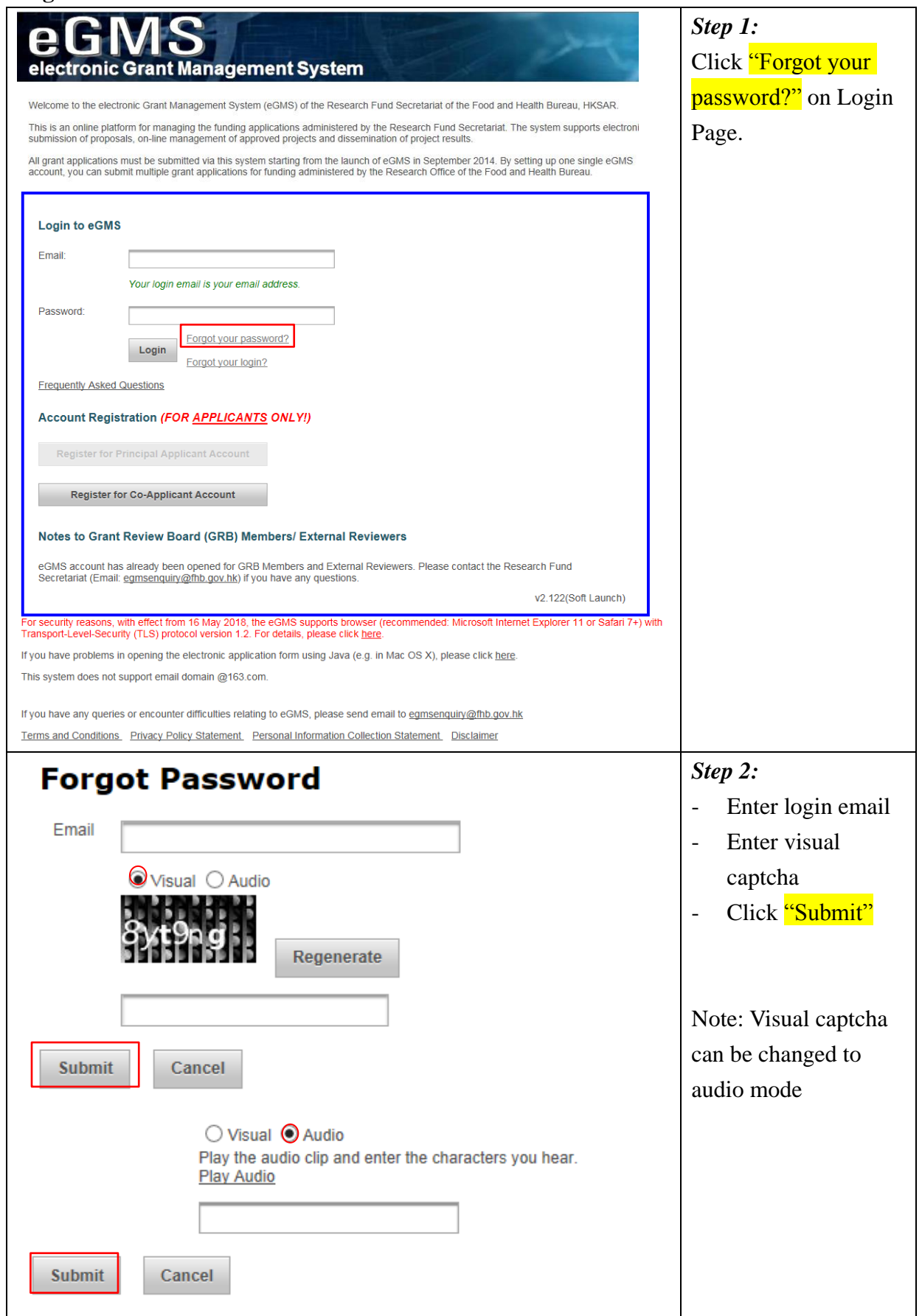

TM(Operating eGMS Account) (Updated: December 2018) Version 1.4 P.6

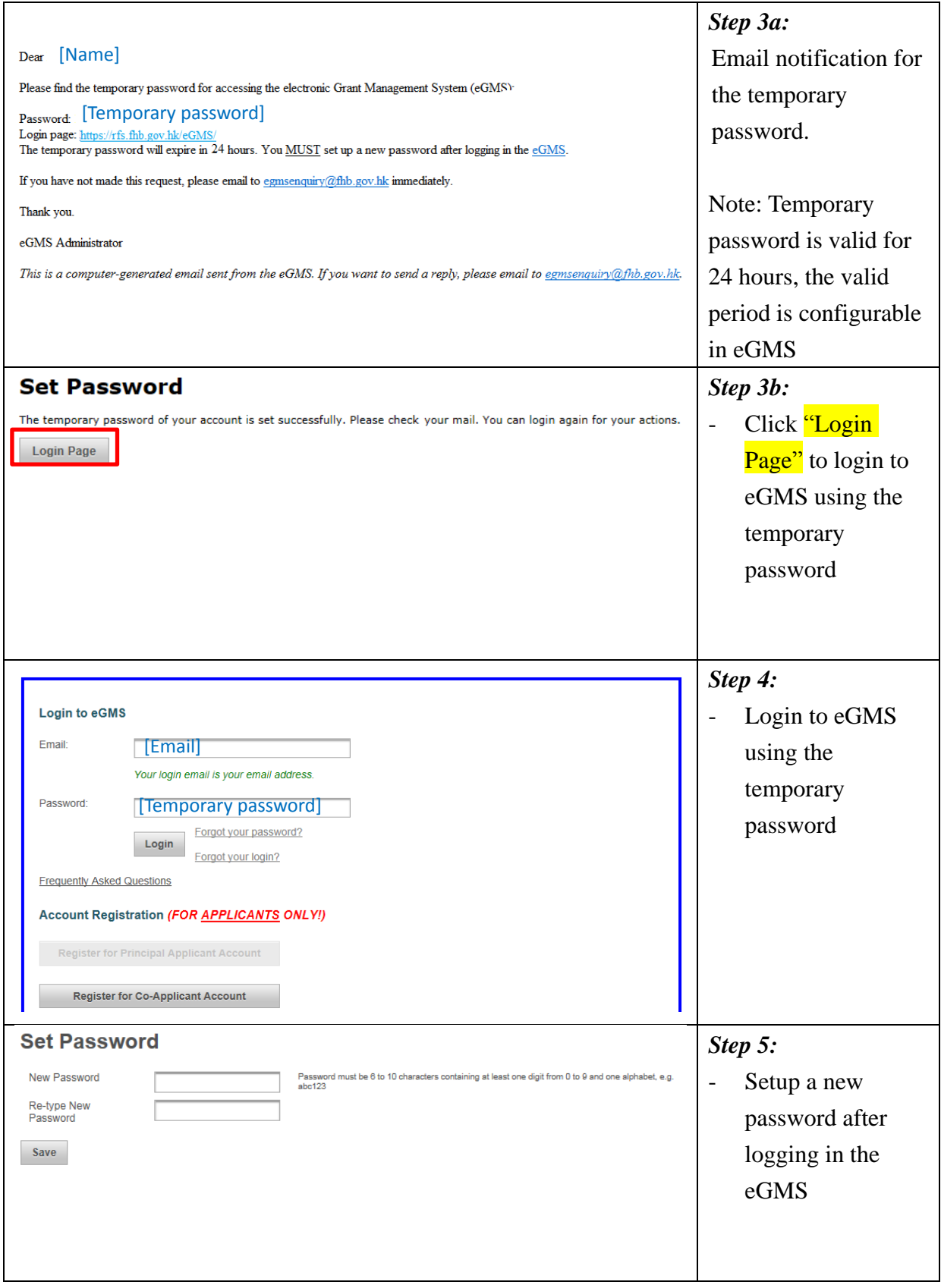

## <span id="page-9-0"></span>**Forgot Login Email**

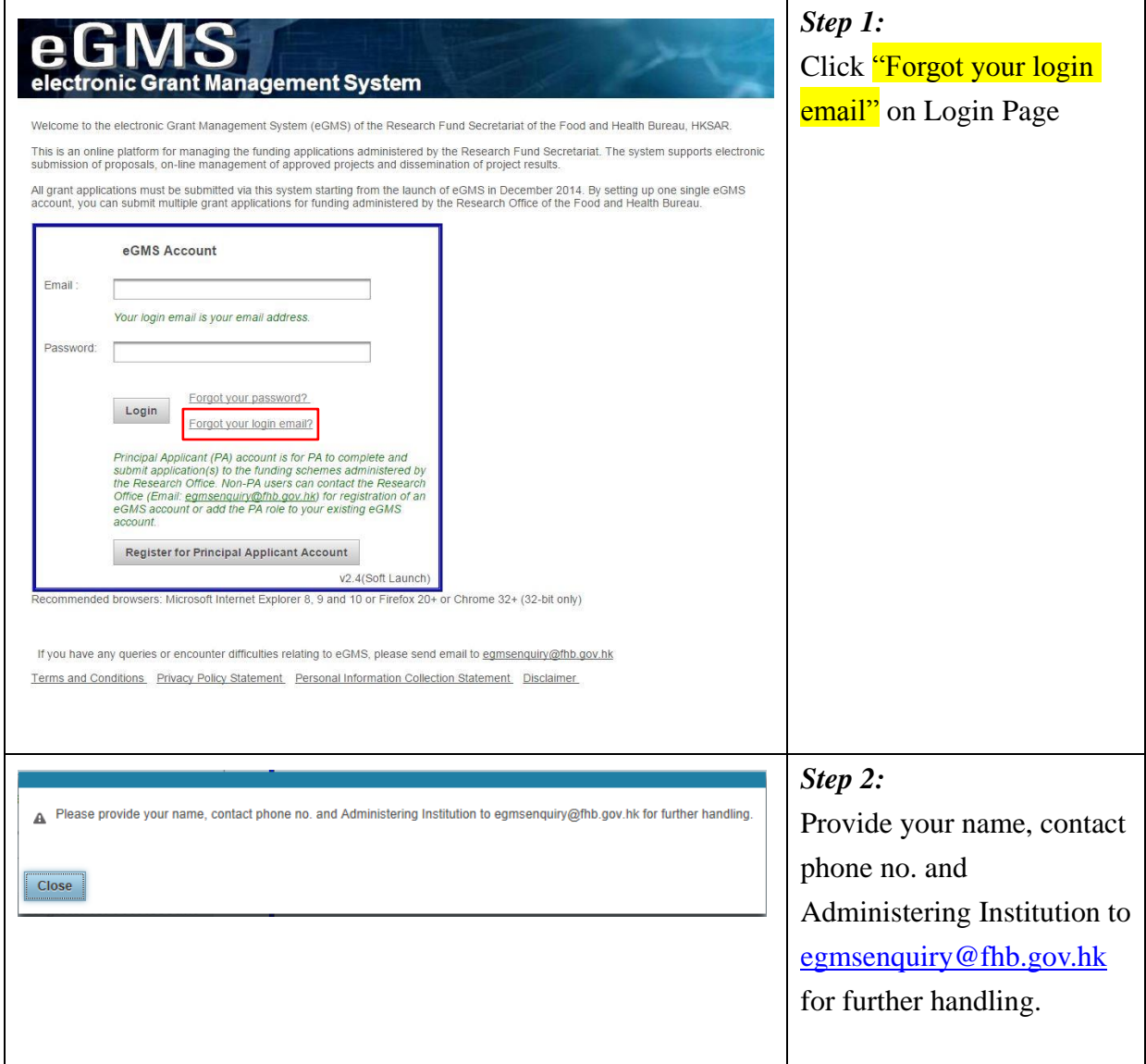

#### <span id="page-10-0"></span>**Unlock Account**

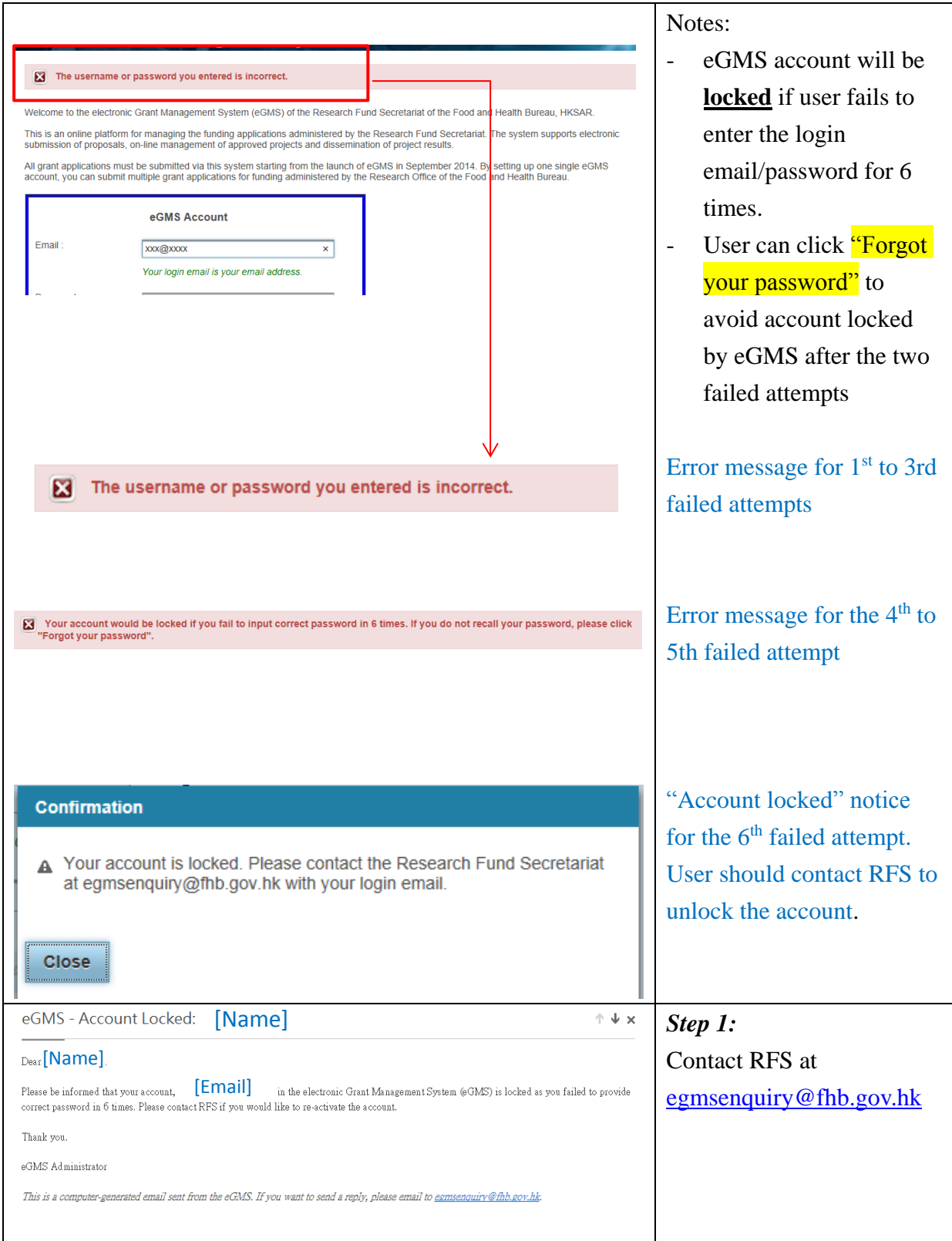

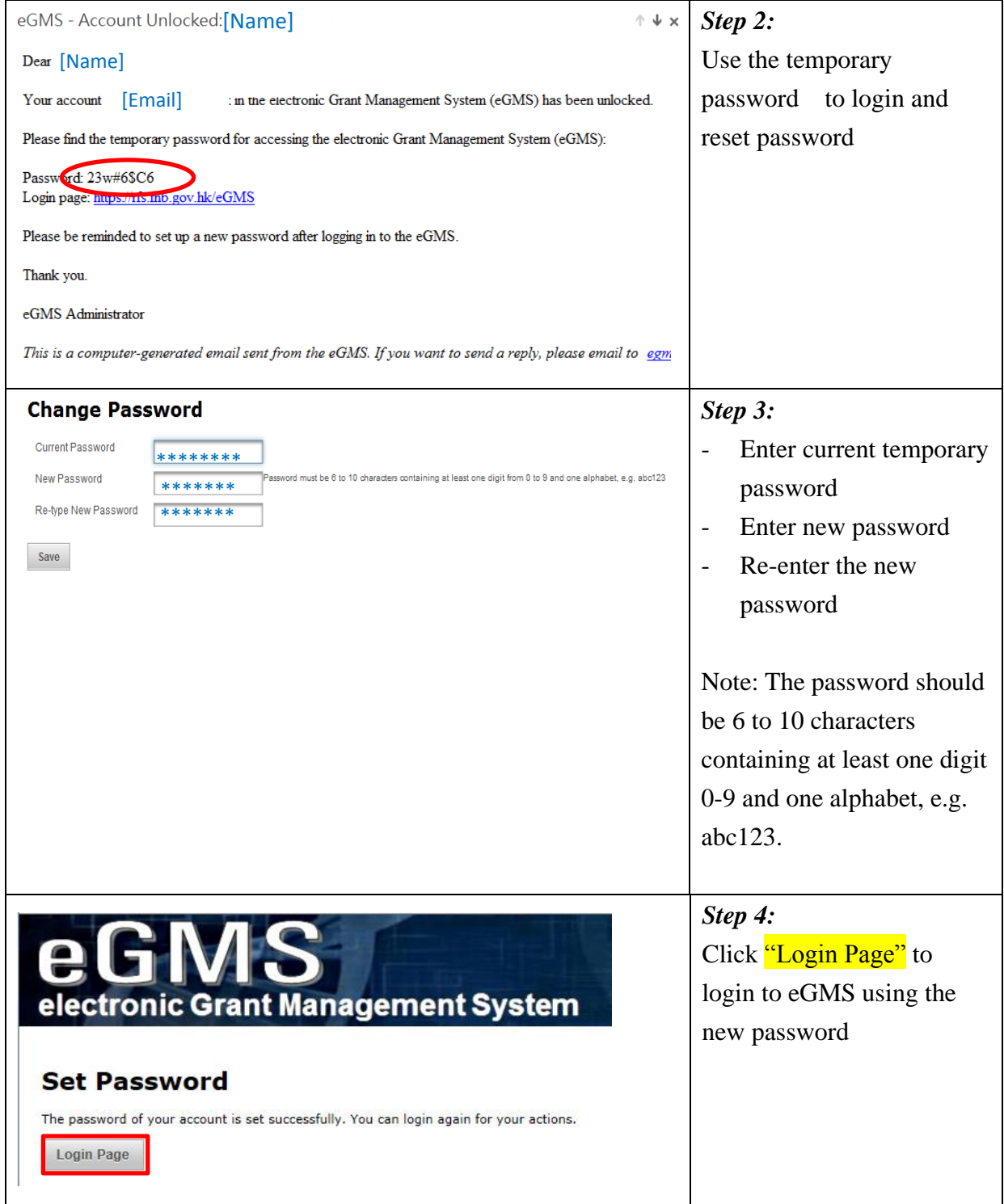

## <span id="page-12-0"></span>**System Help**

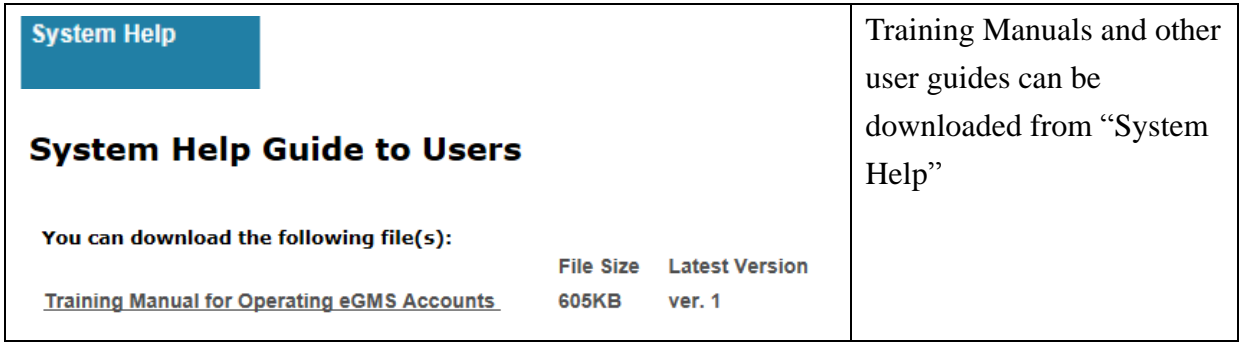